## Mecor Variety1

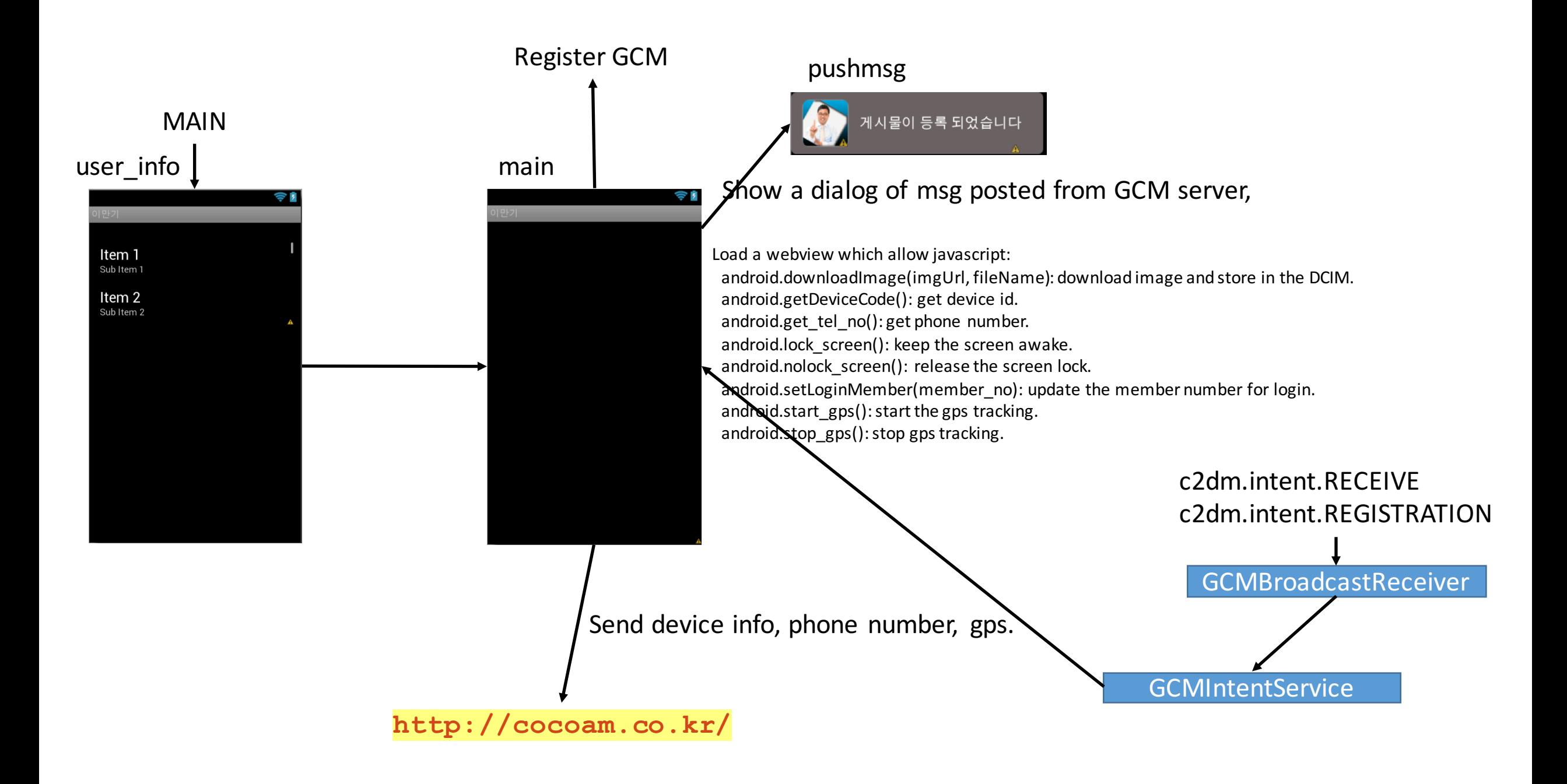